# CS1007: Object Oriented Design and Programming in Java

#### Lecture #22

#### Apr 11

Shlomo Hershkop *shlomo@cs.columbia.edu*

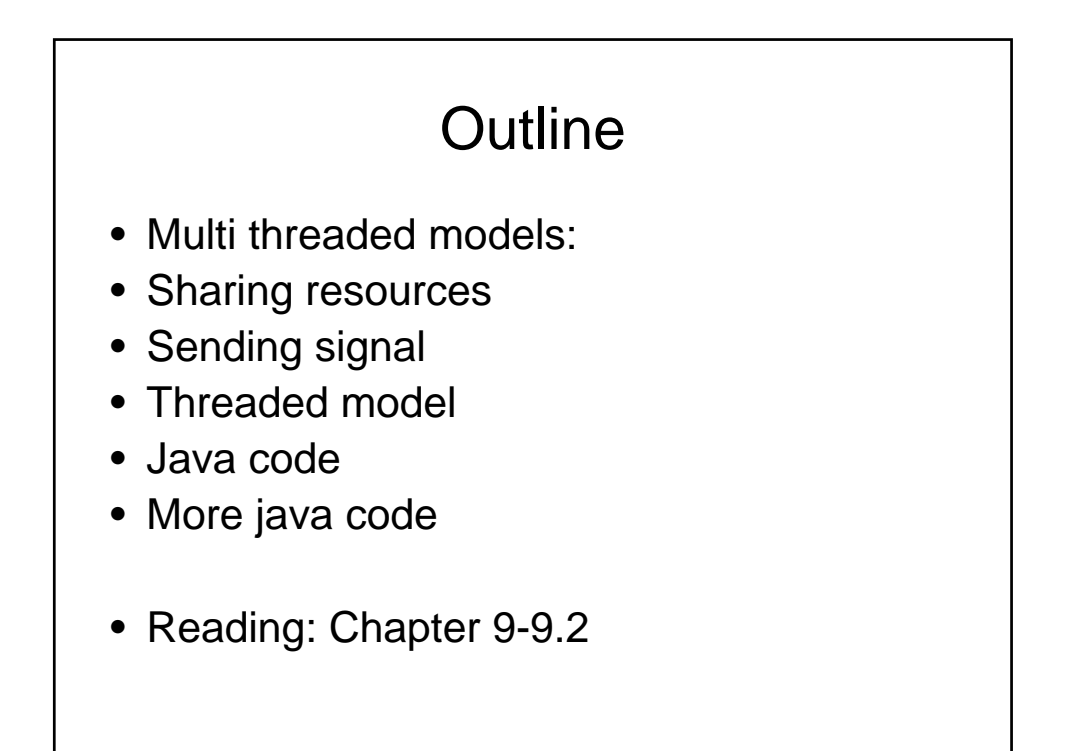

#### Feedback • Thursday will be small class on graphic programming tips and open ended programming help from TA's – Will make sure you are at least started on the assignment – Will have some code for you to use if you need  $-$  Double points if you stump them  $\odot$ – Also: please submit via email (to me) a screenshot of your Othello game GUI, we will have a vote in the last class for best of show.

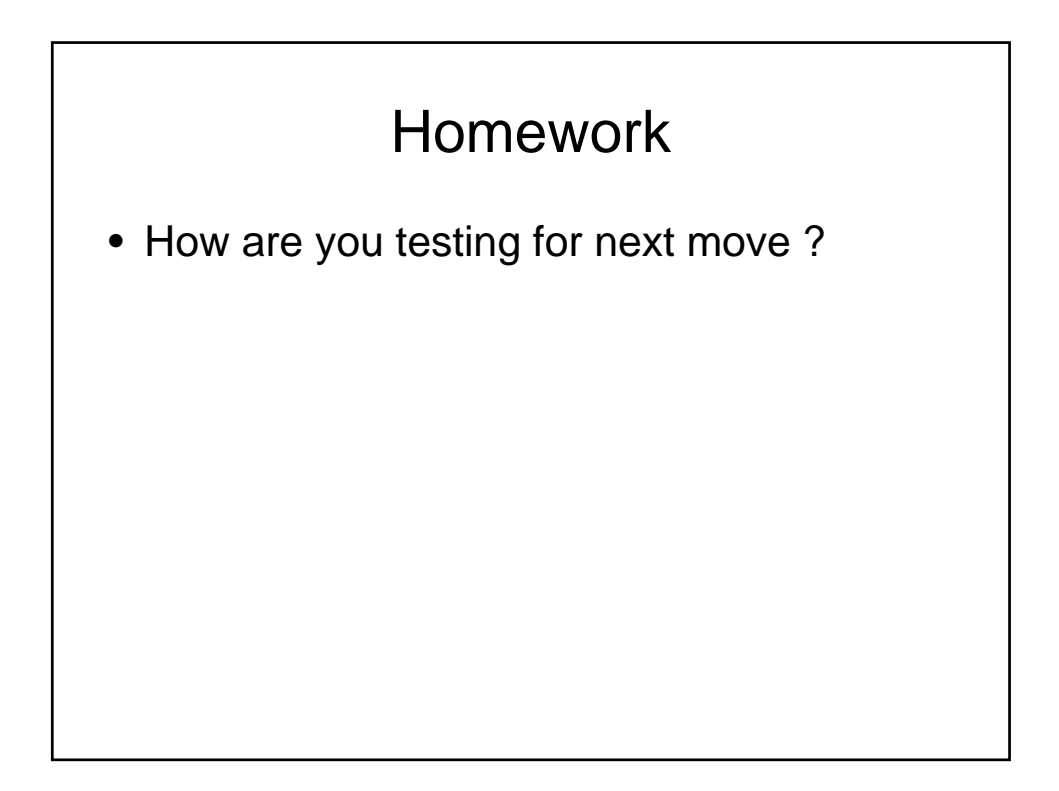

# Homework

• How are you saving the game ?

# **Threading** • Program which run on your system are scheduled in such a way that they you are given the impression that it is always being executed • In truth there is a system called the scheduler which decides which program gets to run • No guarantees

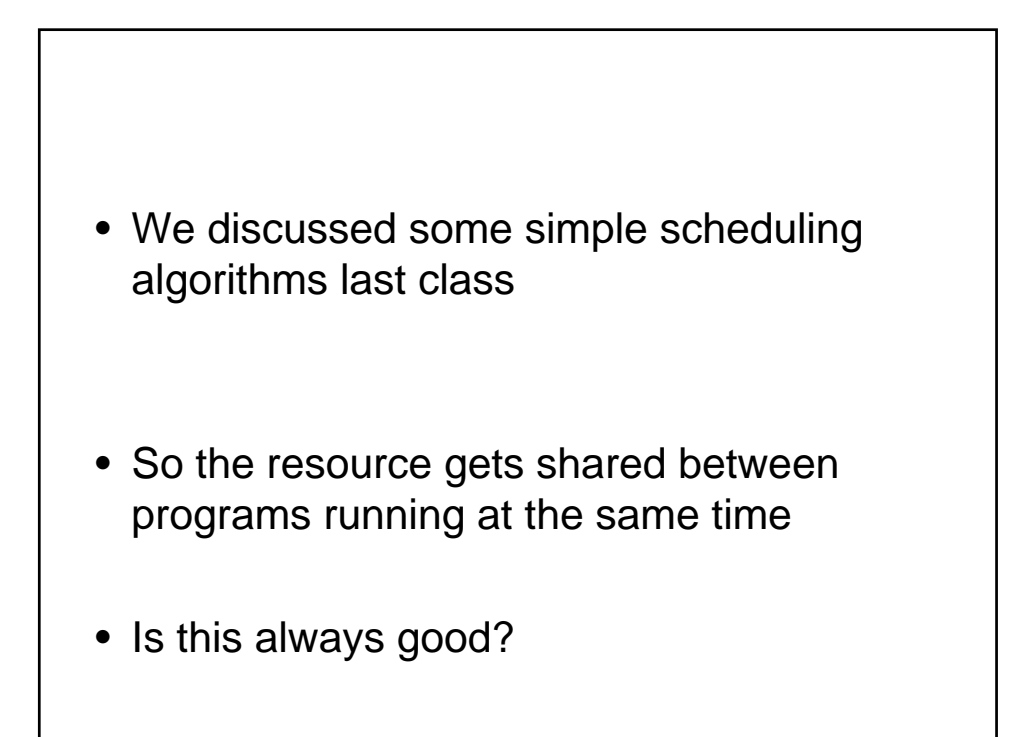

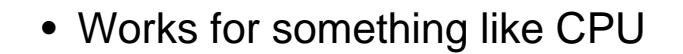

• What If the resource is a printer ??

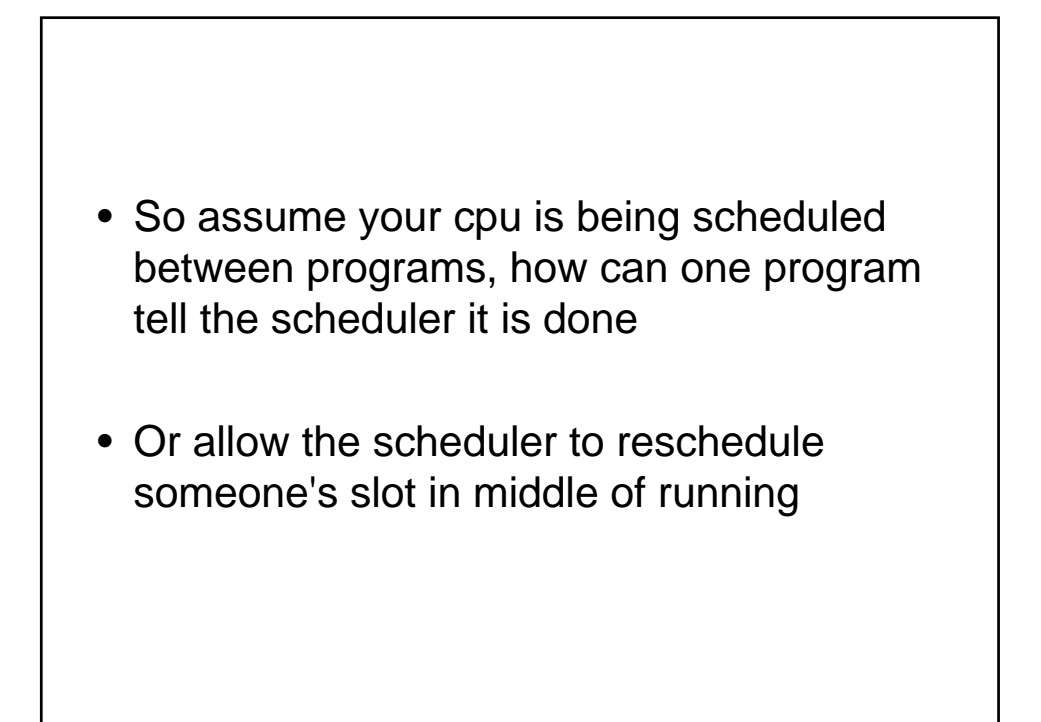

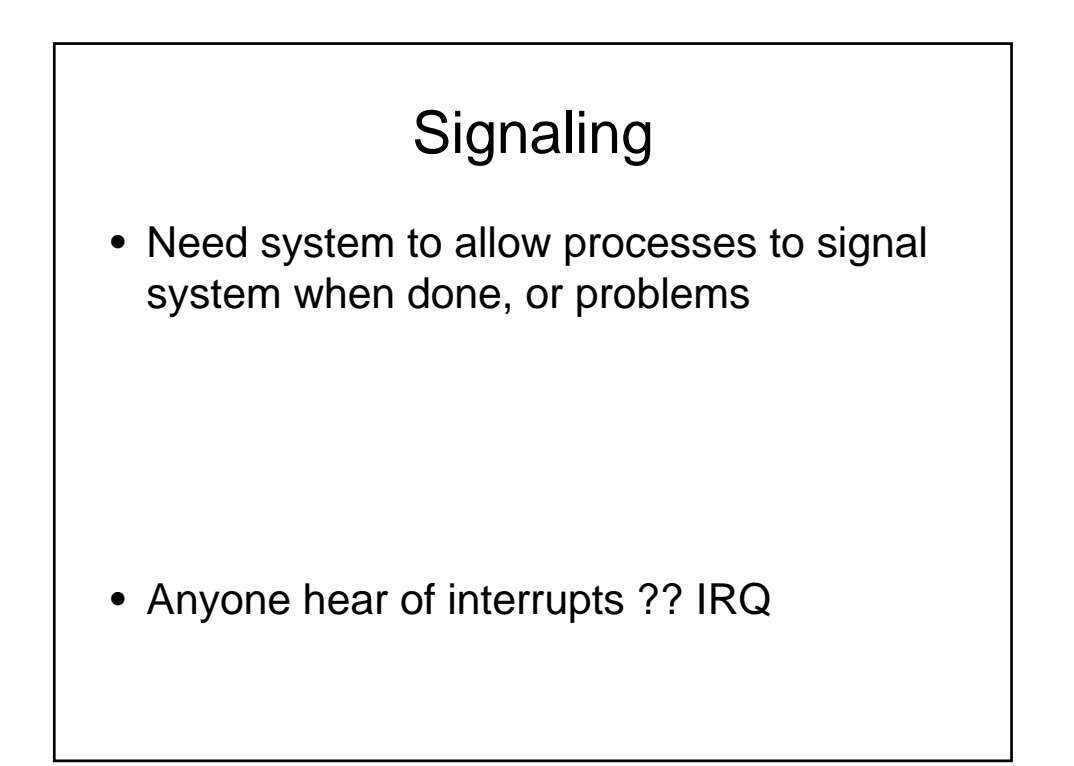

# Process • Your running program • Has memory space associated with it • Variables • State – Processor state – Memory state • Set of resources • Permission level

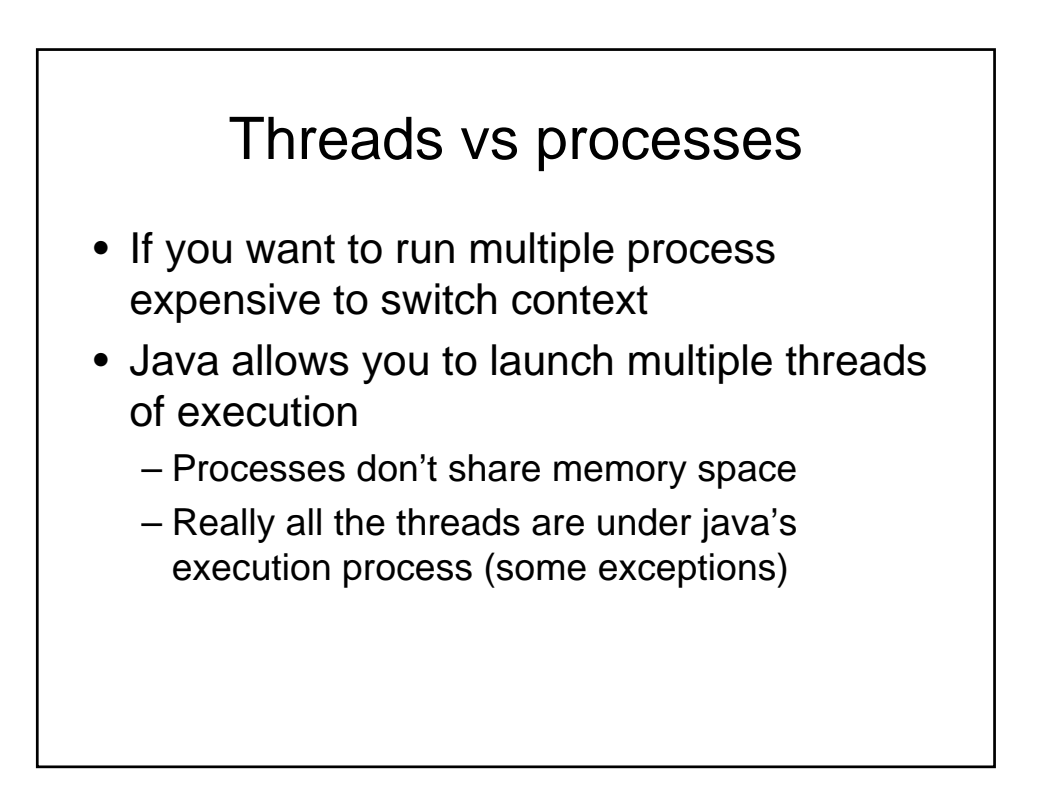

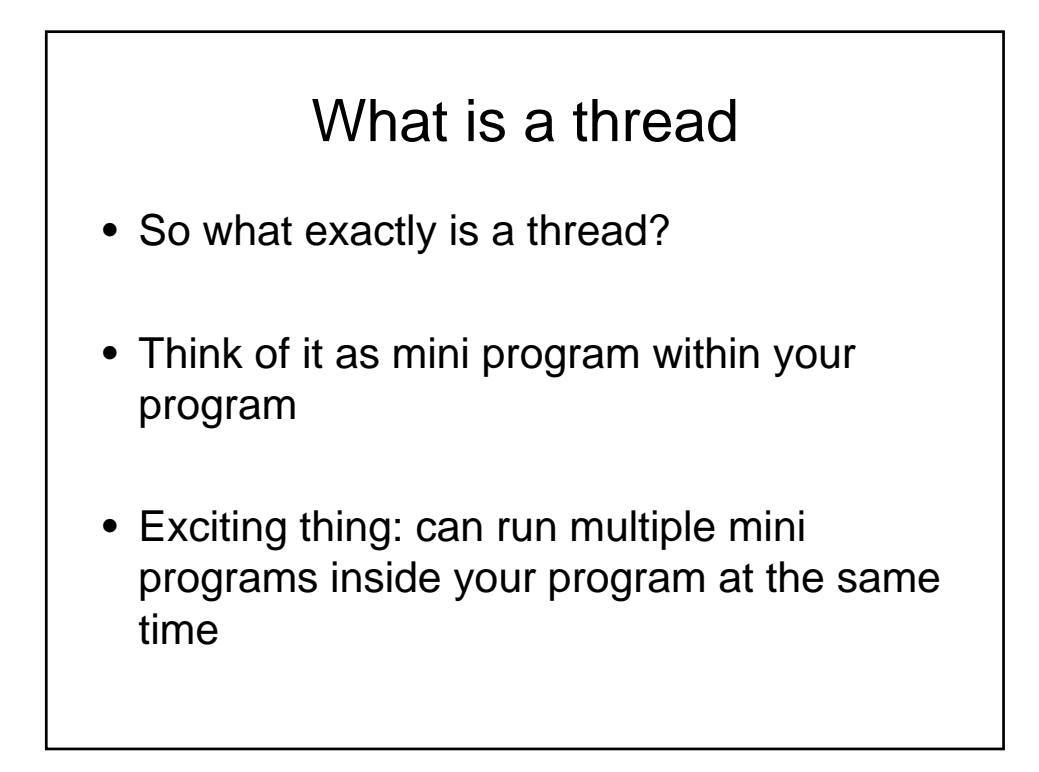

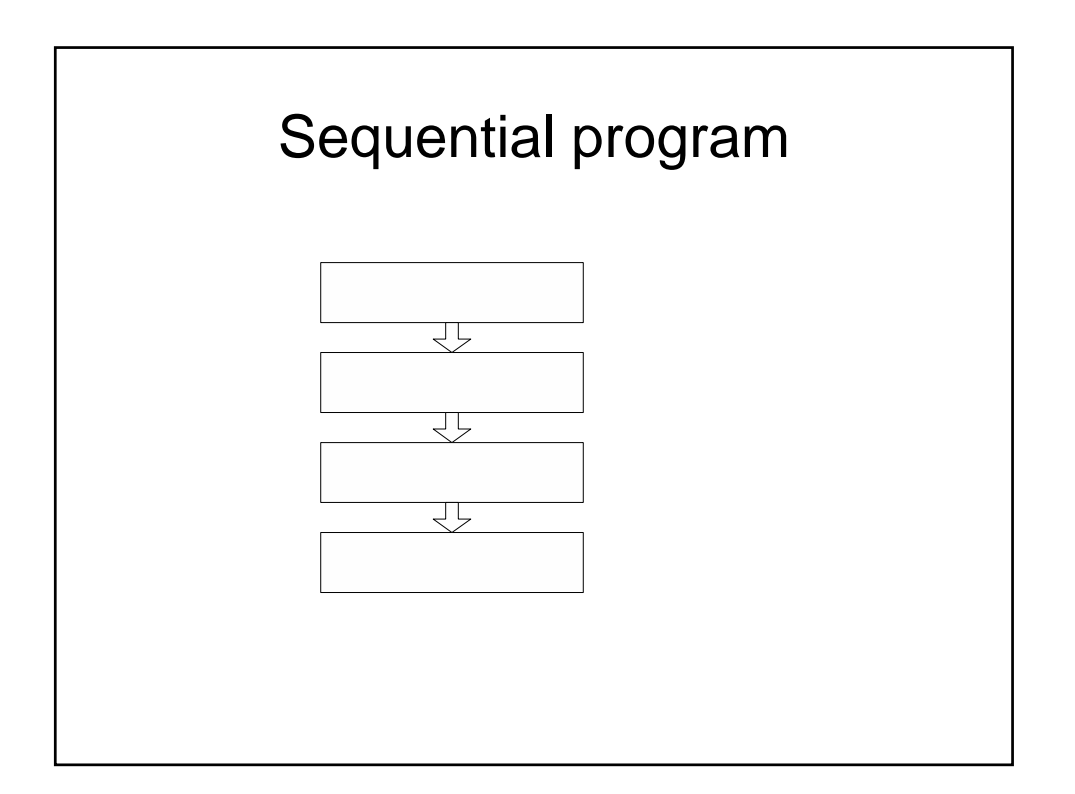

## Sequential instructions

- Pro:
	- Easier to read
	- When things go wrong, easier to pinpoint error
	- easier to debug
- Con:
	- May have long waits at points
		- I/O bound problem
	- Something important might get lost
	- $-$  Not as cool  $\odot$
	- Might break your computer

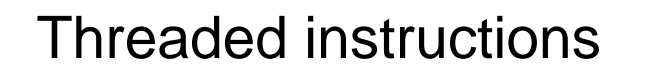

- Can get more done at the same time
- More efficient
- Harder to debug, as specific condition (race) might be hard to replicate
- Chapter 9 of book  $\odot$

# Life of a thread

• Not what you think!

# Stages 1. New 2. Runnable 3. Blocked 4. Dead

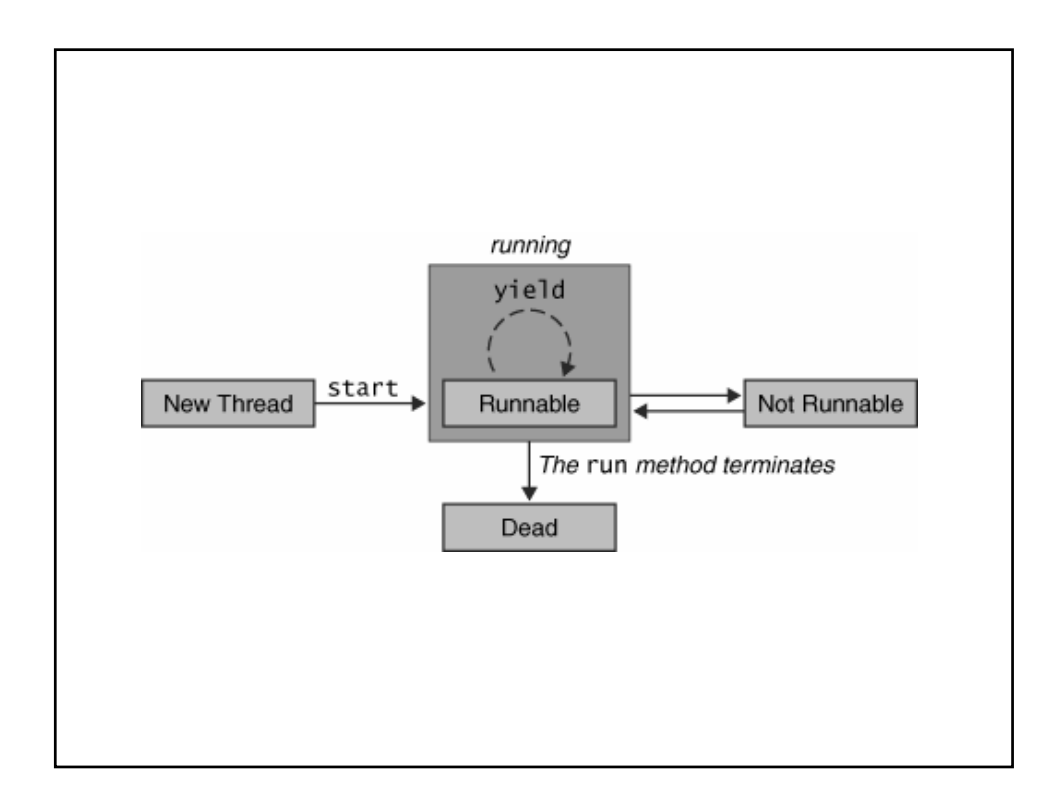

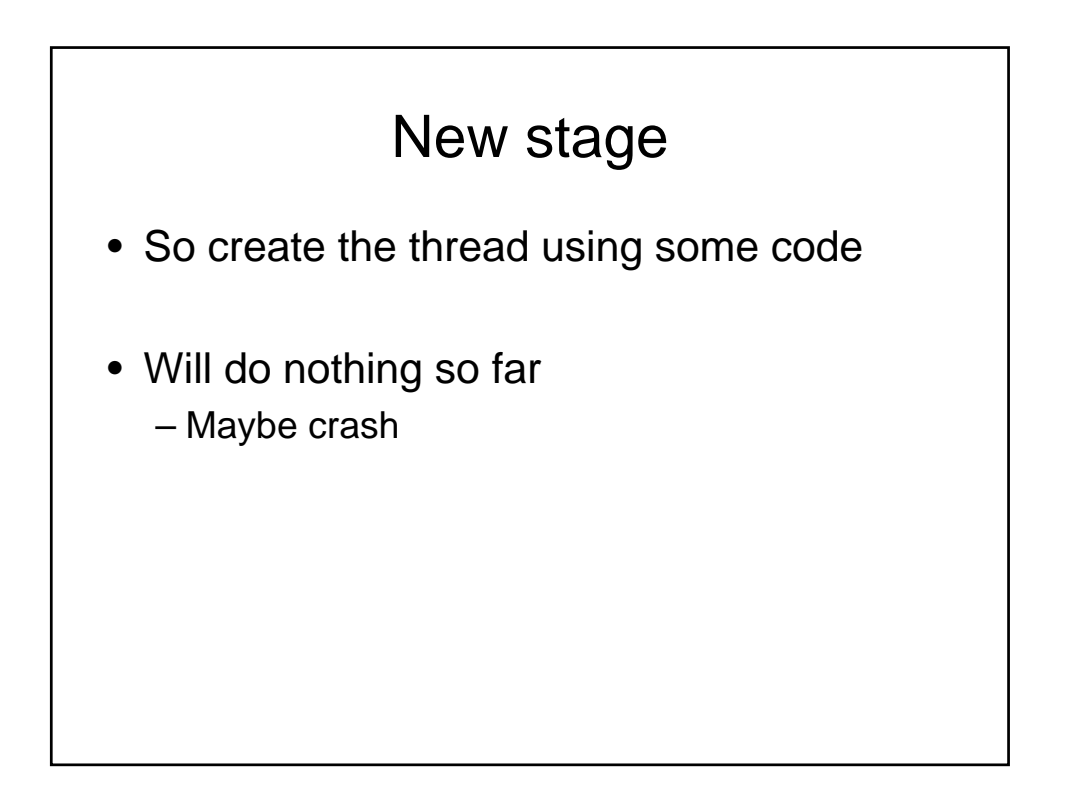

### runnable

- Your thread is running
- Start with call to start() method

#### Not runnable

- Going to sleep  $\odot$
- Wait for something specific to happen
	- Getting a lock
	- Waiting for some other process to get results
	- etc
- Blocking and waiting for I/O

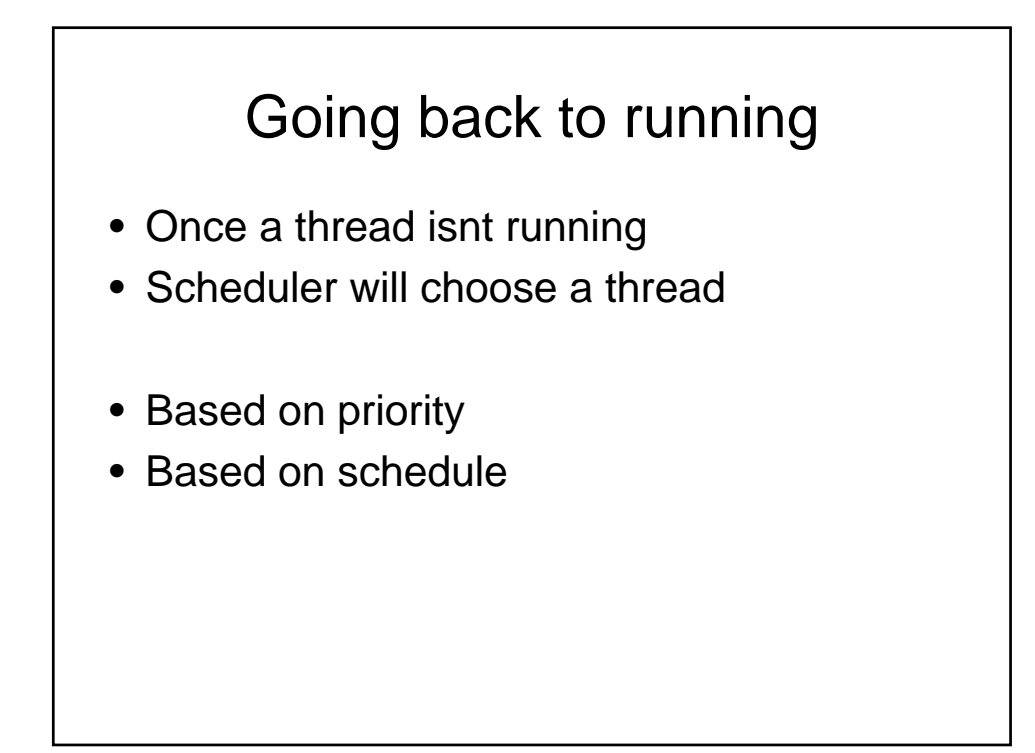

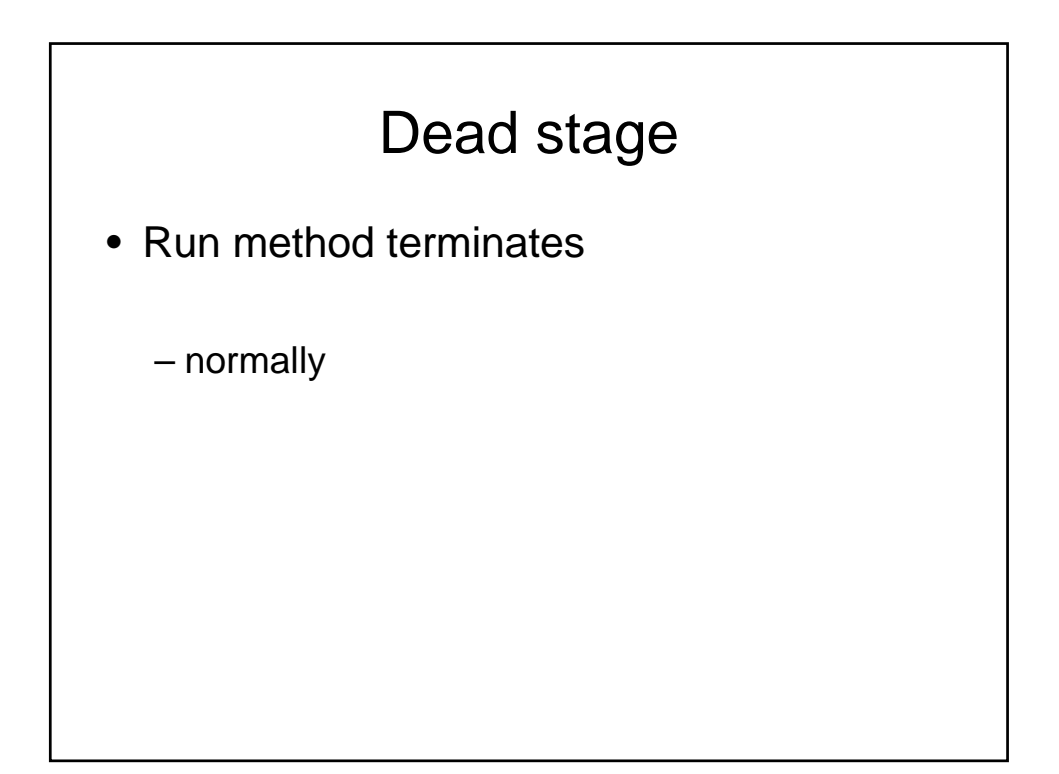

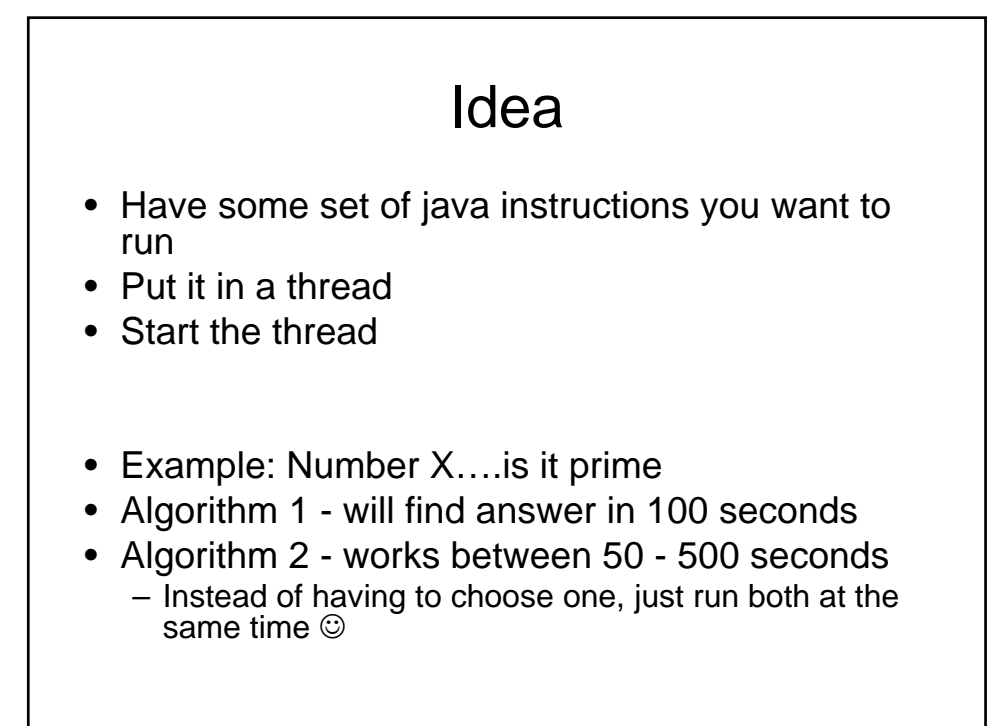

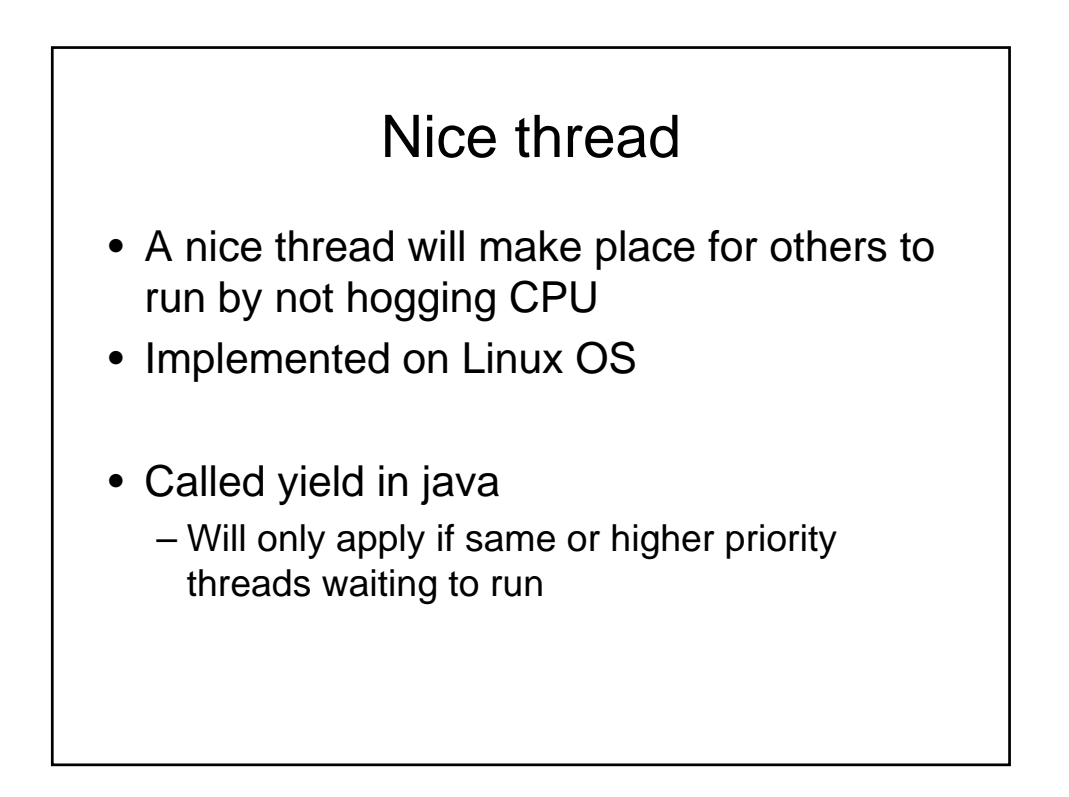

## sleeping

- Not during class  $\odot$
- Will allow itself to be put in the background so other threads can run
- Thread.sleep(milliseconds)
	- Will sleep for X milliseconds
	- Can be interrupts with exception/signal
	- Need to think about how to handle that

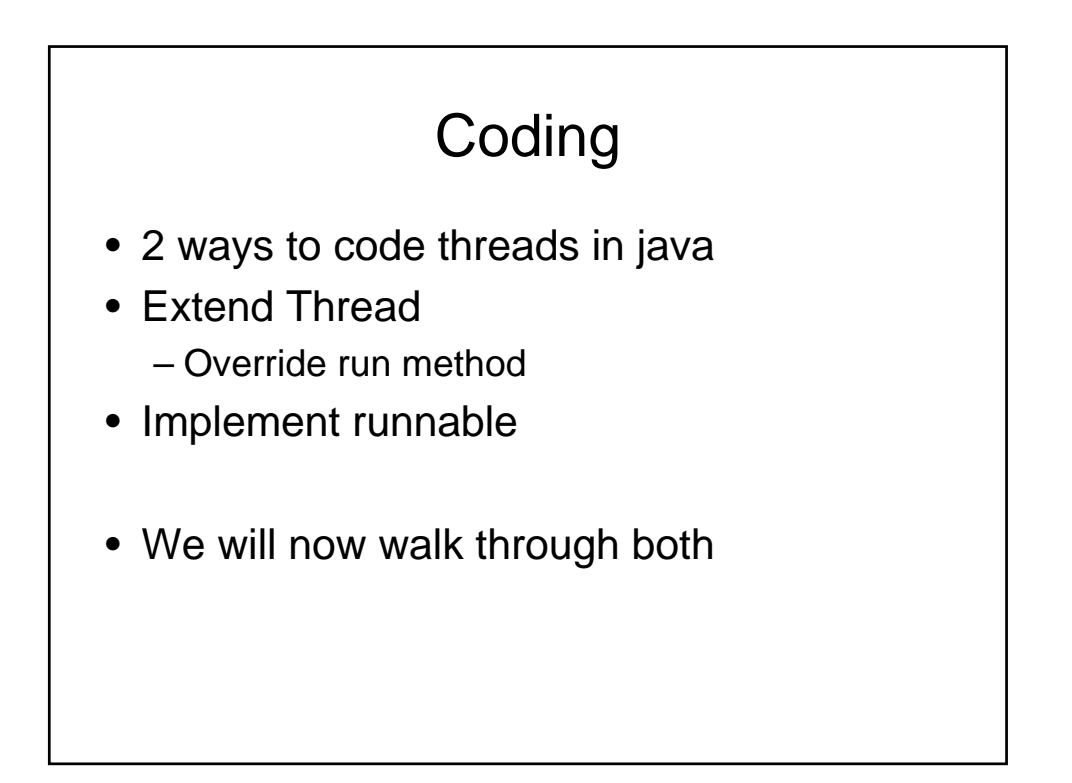

# Problem

- Cant decide what you want to major in
- Will run 2 threads, which ever finishes first will choose
- What do you think ?

```
public class SimpleThread extends Thread {
   public SimpleThread(String str) {
        super(str);
    }
    public void run() {
        for (int i = 0; i < 10; i++) {
            System.out.println(i + getName());
            try {
                sleep((long)(Math.random() * 1000));
            } catch (InterruptedException e) {}
        }
        System.out.println("DONE! " + getName());
    }
}
```
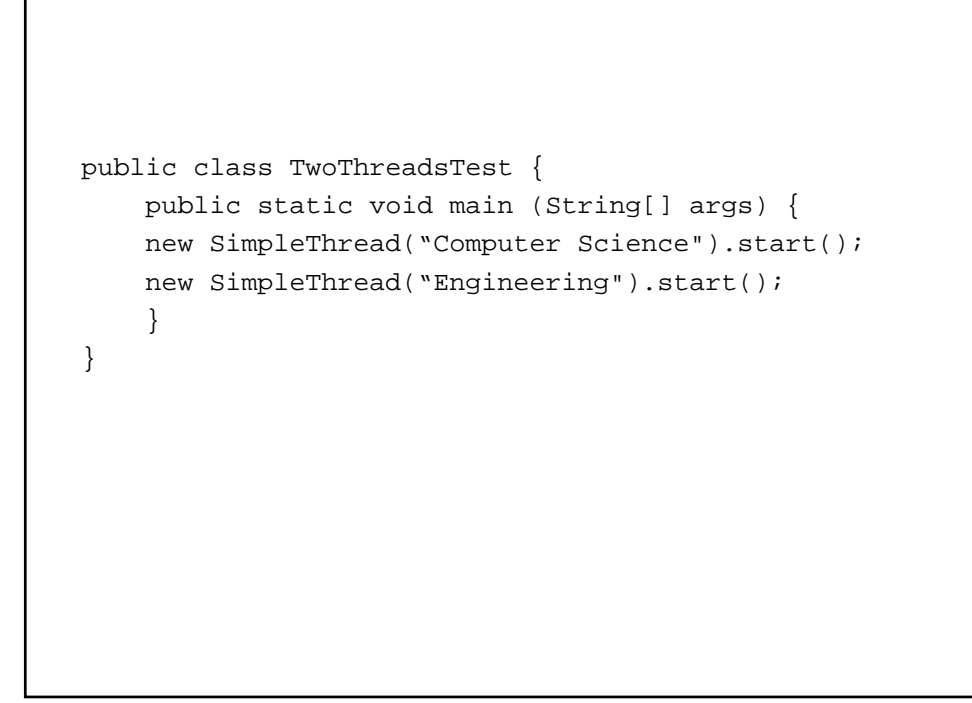

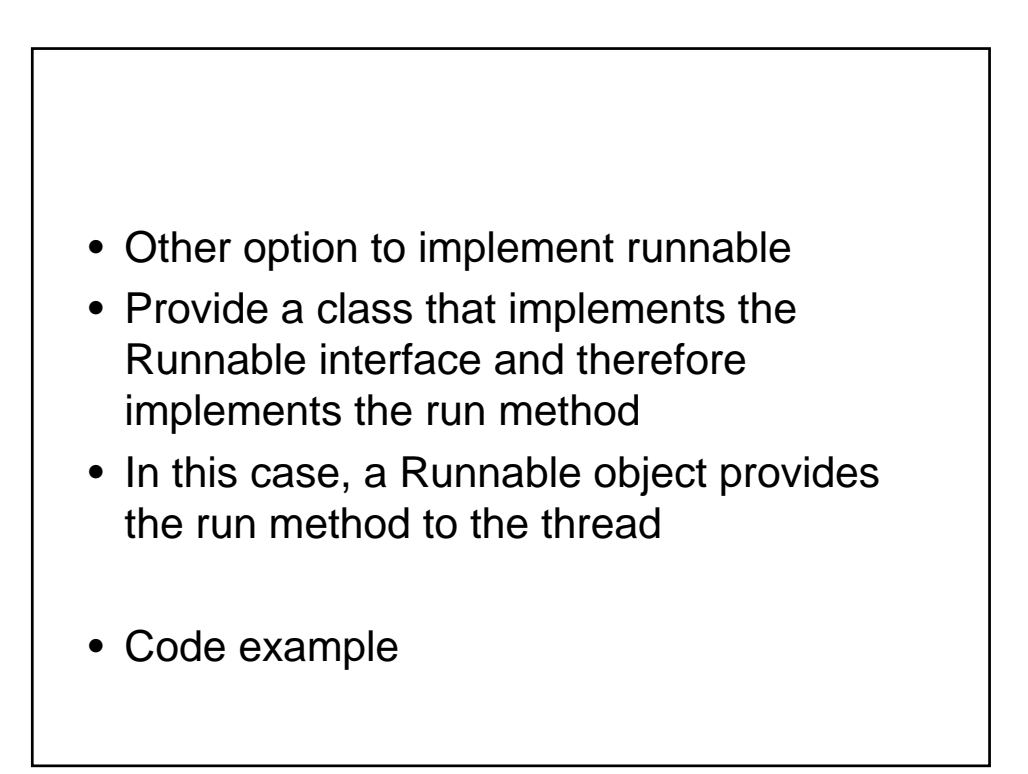

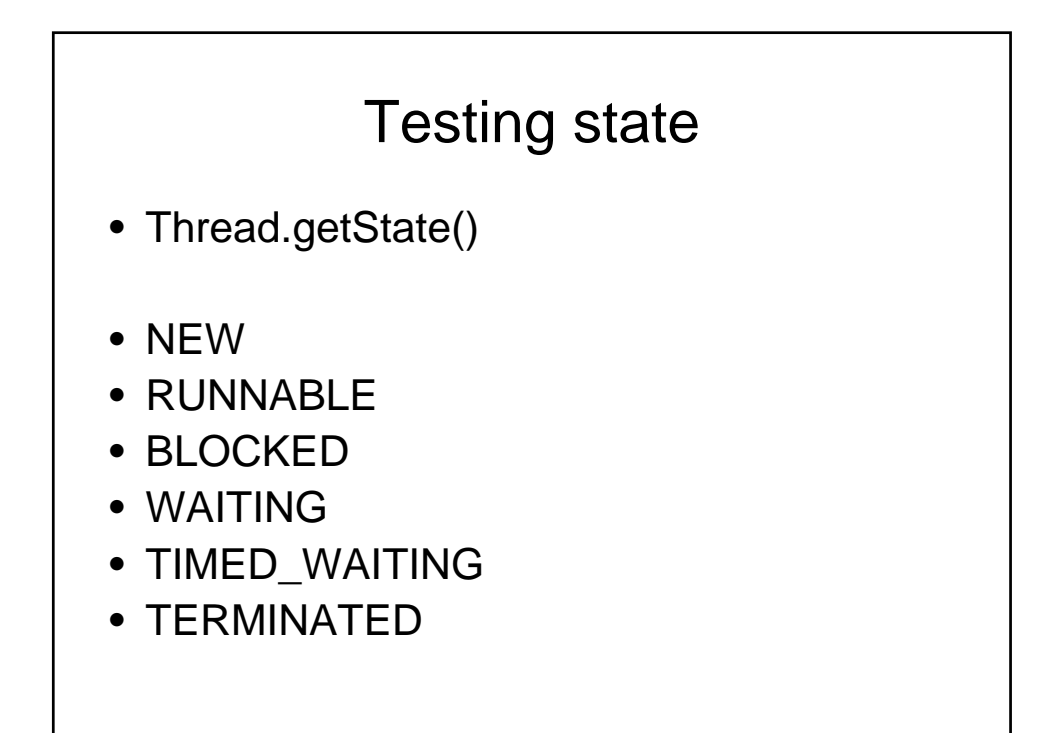

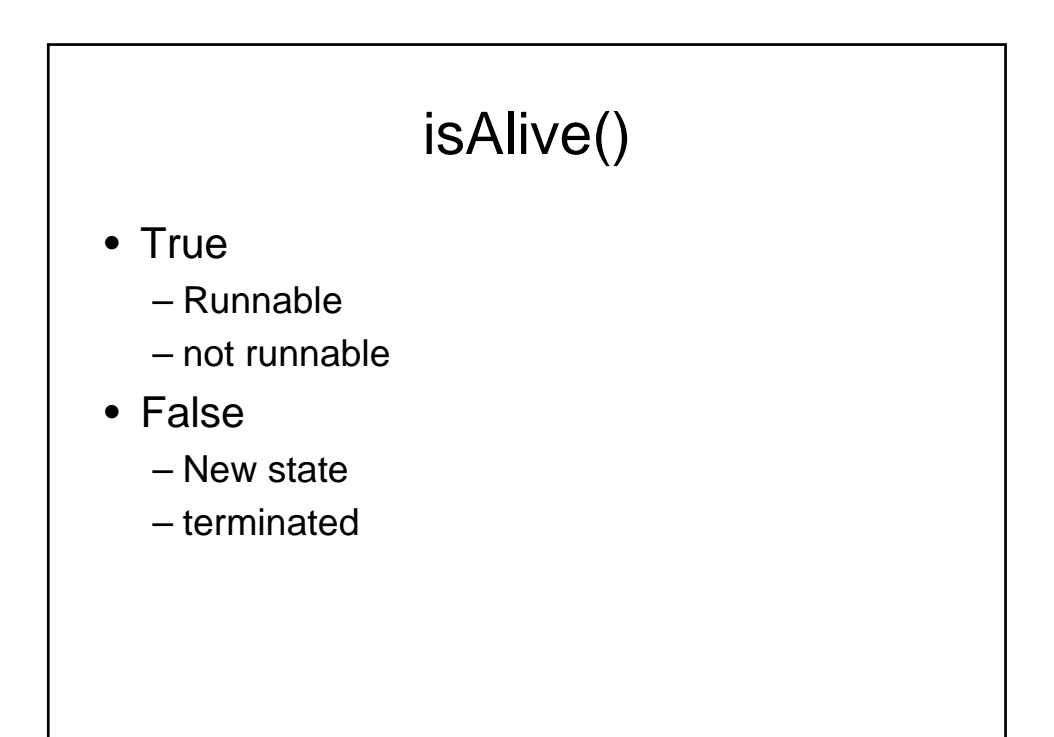

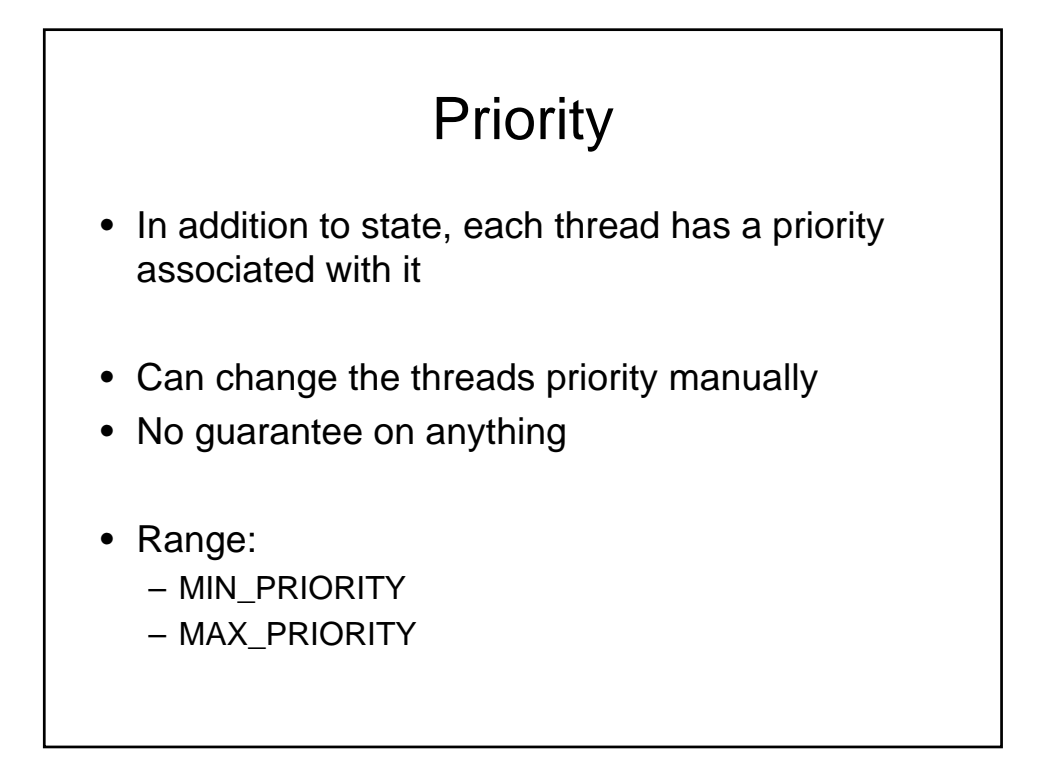

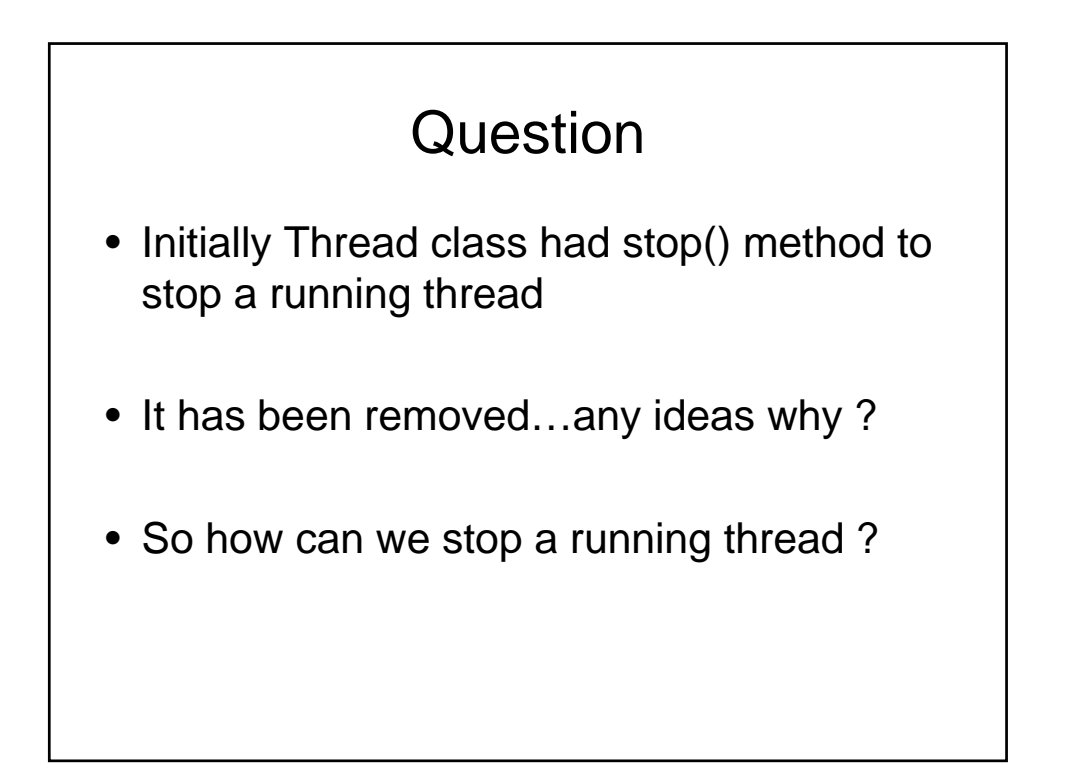

# Signaling threads

- X.interrupt();
- Calling sleep will trigger an interrup exception
- Can manually look it up – Thread.currentThread().inInterrupted()

# **Warning**

- Don't blindly ignore interrupts
- Deal with them
- Can also set interrupts after catching if want to deal with it elsewhere in your code

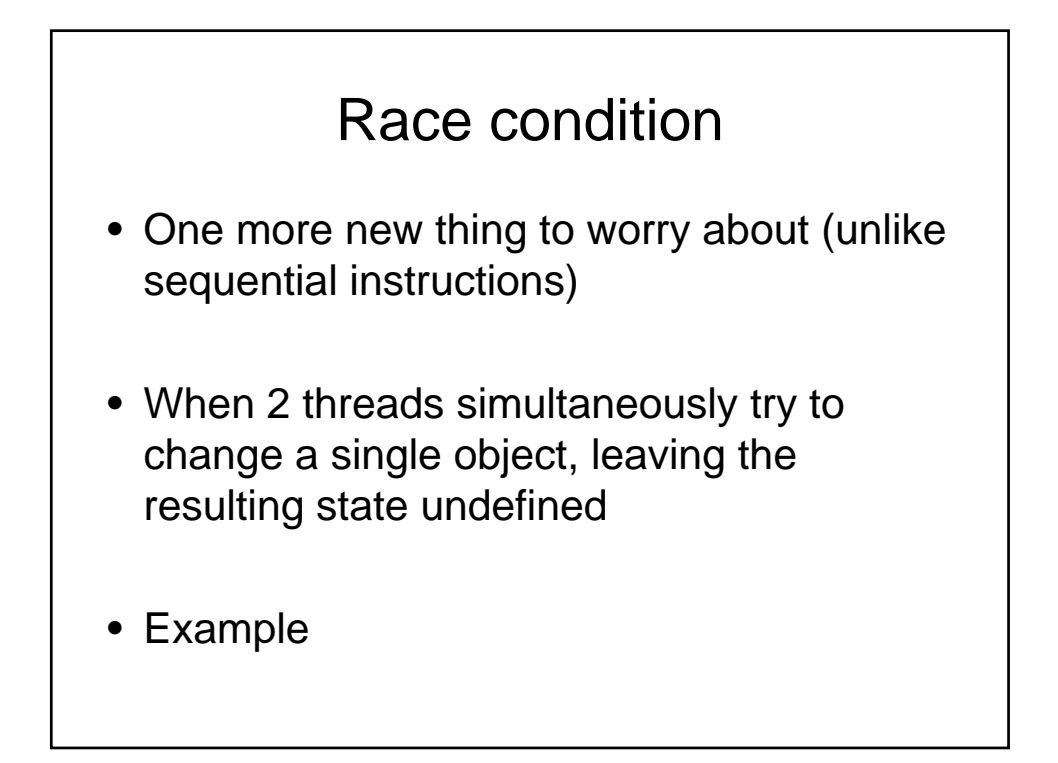

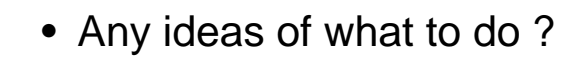

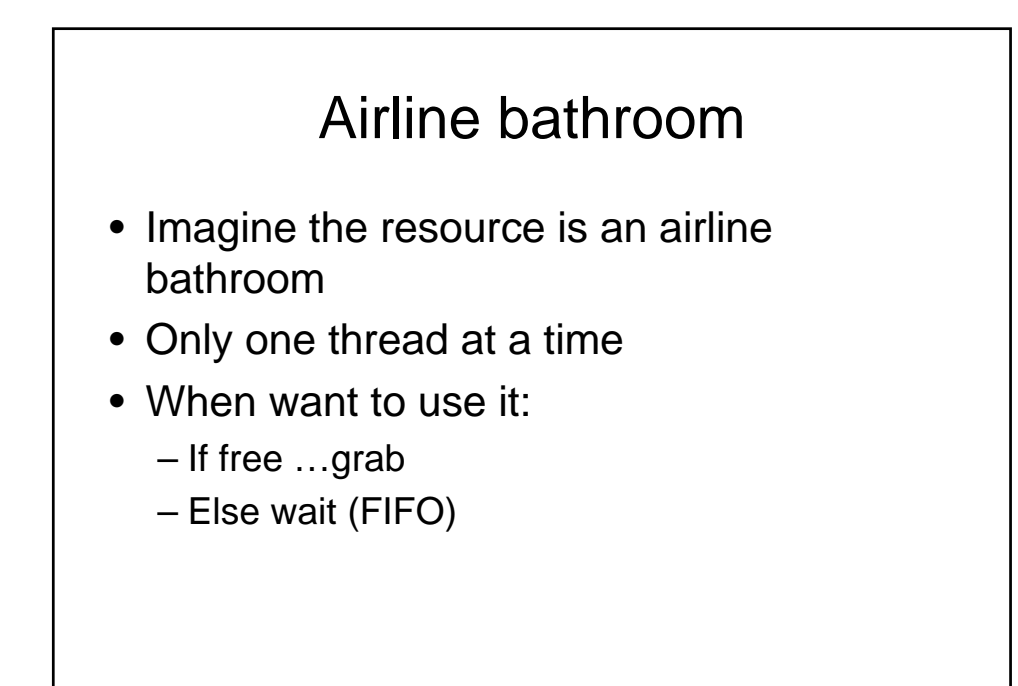

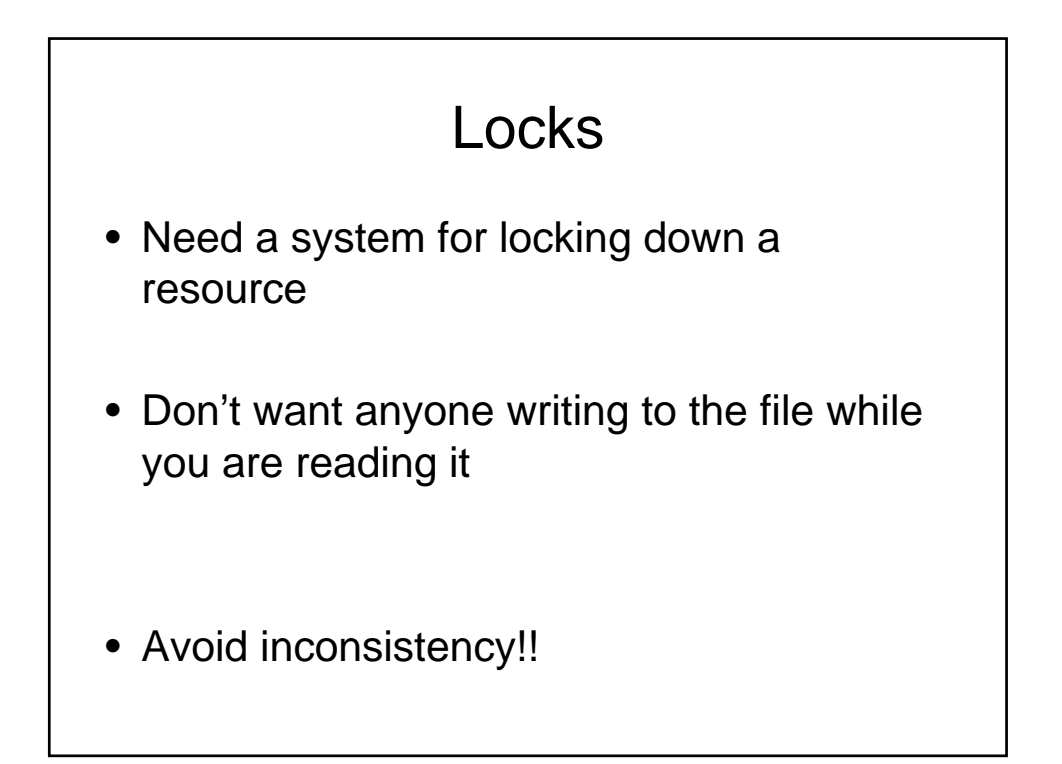

# ReentrantLock()

- Objects you create
- Call lock at the beginning of a block
- Make sure to call unlock at end
- Or use the finally after a catch block

- Deadlock problem
- Can go to sleep right after a check
- When come back wont be true anymore

# Synchronized keyword

- Allow you to create a mutually excusive lock on a block of code
- Any part of the program which want to enter this 'zone' needs to aquire the lock
- Else wait till its free
- Some overhead – Leave out of loop code

# **Thursday**

- Please start working on the homework
- TAs will present some graphic programming tips and help you with the homework